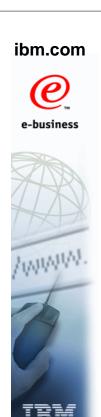

#### **z/OS V1R12 Overview**

Paul Rogers - ITSO Poughkeepsie paulroge@us.ibm.com

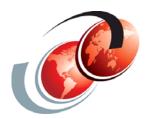

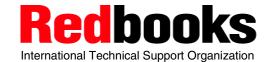

© Copyright IBM Corp. 2010. All rights reserved.

#### **Trademarks**

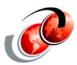

| eNetwork               | DFSMS/MVS                        | IMS                     | RMF                              |
|------------------------|----------------------------------|-------------------------|----------------------------------|
| geoManager             | DFSMSdfp                         | IMS/ESA                 | RS/6000                          |
| AD/Cycle               | DFSMSdss                         | IP PrintWay             | S/390                            |
| ADSTAR                 | DFSMShsm                         | IPDS                    | S/390 Parallel Enterprise Server |
| AFP                    | DFSMSrmm                         | Language Environment    | SecureWay                        |
| APL2                   | DFSORT                           | Multiprise              | StorWatch                        |
| APPN                   | Enterprise System 3090           | MQSeries                | Sysplex Timer                    |
| BookManger             | Enterprise System 4381           | MVS/ESA                 | System/390                       |
| BookMaster             | Enterprise System 9000           | Network Station         | System REXX                      |
| C/370                  | ES/3090                          | NetSpool                | SystemView                       |
| CallPath               | ES/4381                          | OfficeVision/MVS        | SOM                              |
| CICS                   | ES/9000                          | Open Class              | SOMobjects                       |
| CICS/ESA               | ESA/390                          | OpenEdition             | SP                               |
| CICS/MVS               | ESCON                            | OS/2                    | VisualAge                        |
| CICSPlex               | First Failure Support Technology | OS/390                  | VisualGen                        |
| COBOL/370              | FLowMark                         | Parallel Sysplex        | VisualLift                       |
| DataPropagator         | FFST                             | Print Services Facility | VTAM                             |
| DisplayWrite           | GDDM                             | PrintWay                | WebSphere                        |
| DB2                    | ImagePlus                        | ProductPac              | 3090                             |
| DB2 Universal Database | Intelligent Miner                | PR/SM                   | 3890/XP                          |
| DFSMS                  | IBM                              | QMFr                    | z/OS                             |
|                        | IBM System z                     | RACF                    | z/OS.e                           |

Domino (Lotus Development Corporation) Tivoli (Tivoli Systems Inc.) DFS (Transarc Corporation) Java (Sun Microsystems, Inc.) **Lotus (Lotus Development Corporation)** 

Tivoli Management Framework
(Tivoli Systems Inc.) Tivoli Manger (Tivoli Systems Inc.) **UNIX (X/Open Company Limited)** Windows (Microsoft Corporation) Windows NT (Microsoft Corporation)

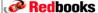

#### **Agenda**

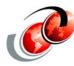

- □ z/OS overview
- Extended access volumes (EAVs)
- □ zFS and z/OS UNIX
- ☐ JES2, JES3, and SDSF
- Auto\_reply
- □ zOSMF
- □ RSM, Device Allocation
- Infoprint Server
- □ Service Aids
- □ Consoles Message Flood Automation

**Redbooks** 

© Copyright IBM Corp. 2010. All rights reserved.

#### Redbook for z/OS V1R12

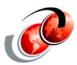

SG24-7853 - z/OS V1R12 updates SG24-6580-04 - zFS updates (V1R11)

#### **Key Dates for z/OS V1R12**

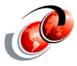

- z/OS ordering and deliverable key dates
  - September 10, 2010
    - First date for ordering z/OS V1R12 ServerPac,
       SystemPac, CBPDO using CFSW configuration
       support, or ShopzSeries, the Internet ordering tool
    - Program number for z/OS V1R12 is <u>5694-A01</u>
  - September 24, 2010
    - z/OS V1R12 general availability via ServerPac, CBPDO and SystemPac
  - October 2010
    - z/OS V1R11 ServerPac planned ordering ends

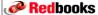

© Copyright IBM Corp. 2010. All rights reserved

#### z/OS Release Coexistence

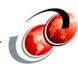

□ Coexistence and fallback PTFs installed on pre-z/OS V1R12 systems allow those systems to coexist with z/OS V1R12 systems during your migration, and allow backout from z/OS V1R12 to the previous systems if necessary

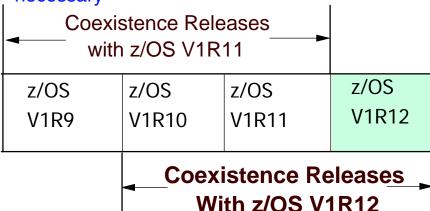

Redbooks

#### **JES Coexistence**

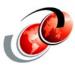

| BCP release | JES2 release allowed | SDSF release allowed |
|-------------|----------------------|----------------------|
| z/OSV1R12   | z/OSV1R10            | z/OSV1R9             |
|             | z/OSV1R11            | z/OSV1R10            |
|             | z/OSV1R12            | z/OSV1R11            |

| BCP release | JES3 release allowed | SDSF release allowed |
|-------------|----------------------|----------------------|
| z/OSV1R12   | z/OSV1R10            | z/OSV1R10            |
|             | z/OSV1R11            | z/OSV1R11            |
|             | z/OSV1R12            | z/OSV1R12            |

**Redbooks** 

© Copyright IBM Corp. 2010. All rights reserved.

#### DASD Space Requirements - z/OS V1R9

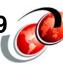

- ☐ If you are migrating from a very old operating system release, or if you will have a different product set than your previous release, you will see increased need for DASD space
  - Amount depends on the levels of products you are running

#### z/OS V1R4 z/OS V1R5 z/OS V1R6 z/OS V1R7 z/OS V1R8 z/OS V1R9

| Target | 4840 | 5244 | 5277 | 5225 | 5625 | 6400 |
|--------|------|------|------|------|------|------|
| DLIB   | 6446 | 6930 | 7338 | 7286 | 7325 | 8900 |
| HFS    | 2250 | 2200 | 2800 | 2800 | 2800 | 2900 |

\*\* Sizes in 3390 cylinders

All sizes include 15% freespace to accommodate the installation of maintenance

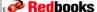

#### DASD Space Requirements z/OS V1R12

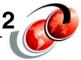

- ☐ Minimum to install z/OS V1R11 ServerPac via tape:
  - > z/OS V1R10 or z/OS V1R11
- Customized Offerings Driver V3 (5751-COD) or later

| z/OS V1R11 | z/OS V1R12 |
|------------|------------|
|------------|------------|

| Target      | 6400 | 5891 |
|-------------|------|------|
| DLIB        | 9200 | 8599 |
| File system | 3100 | 3100 |

All sizes include 15% freespace (3390) to accommodate the installation of maintenance

**Redbooks** 

© Copyright IBM Corp. 2010. All rights reserved.

#### DASD Space Requirements z/OS V1R12

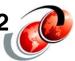

- ☐ Root HFS file system and the Root zFS file system:
  - 3100 cylinders primary; 290 cylinders secondary on a 3390 device
- □ Total space required /etc HFS file system and the /etc zFS file system:
  - 50 cylinders primary; 10 cylinders secondary on a 3390 device
- □ For the CIM element, the total space required for the /var/wbem file system:
  - 50 cylinders primary; 10 cylinders secondary on a 3390 device

Redbooks

#### Requirements for Service of z/OS V1R12

- 12
- Minimum to service the new target system:
  - > z/OS V1R12 Binder, SMP/E, and HLASM
- □ Run SMP/E REPORT MISSINGFIX command on your z/OS V1R10 and z/OS V1R11 systems
  - Specify a Fix Category (FIXCAT) value of "IBM.Coexistence.z/OS.V1R12"
  - Report identifies any missing coexistence and fallback PTFs for that system
  - REPORT MISSINGFIX command, see SMP/E V3R5.0 for z/OS Commands, SA22-7771
  - Periodically, acquire the latest HOLDDATA and rerun the REPORT MISSINGFIX command to find out if there are any new coexistence and fallback PTFs

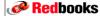

© Copyright IBM Corp. 2010. All rights reserved

#### **Considerations for Coexistence PTFs**

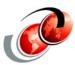

- Attention: z/OS V1R12 will not identify coexistence and fallback PTFs
  - IBM plans to remove the Enhanced PSP Tool (EPSPT) and the extract files from the web on December 31, 2010
  - Use the SMP/E MISSINGFIX report and FIXCAT instead of EPSPT to identify missing coexistence PTFs
- With z/OS V1R12, z/OS Migration, GA22-7499 will no longer document the required coexistence and fallback PTFs
  - The SMP/E MISSINGFIX command, in conjunction with the latest HOLDDATA will identify the current coexistence PTFs that are required

Redbooks

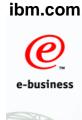

#### Miscellaneous Enhancements in z/OS V1R12

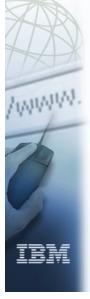

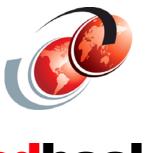

Recipooks
International Technical Support Organization

© Copyright IBM Corp. 2010. All rights reserved.

#### **Display SYMBOLS Command**

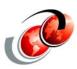

- ☐ The DISPLAY SYMBOLS command has new symbols defined via the IEASYMxx parmlib member
- ☐ In z/OS V1R12 two new parameters have been added:
  - D SYMBOLS [{,DETAIL | ,SUMMARY}]
    - DETAIL Displays the names and substitution text of the static system symbols -the DETAIL parameter is optional - Default: DETAIL
    - SUMMARY | SUM Displays summary information about the static system symbols currently in use with message IEA994I - SUMMARY parameter is optional - You can use SUM as a synonym of SUMMARY

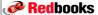

#### **Dynamic Exits CSVLLIX1 and CSVLLIX2**

- □ Dynamic exits CSVLLIX1 and CSVLLIX2 can improve the performance of module fetching on your system by allowing library lookaside (LLA) to manage your production load libraries
  - LLA reduces the amount of I/O needed to locate and fetch modules from DASD storage
  - LLA determines which modules, if staged, would provide the most benefit to module fetch performance
  - LLA evaluates modules as candidates for staging based on statistics it collects about the members of the libraries it manages (such as module size, frequency of fetches per module (fetch count), and the time required to fetch a particular module)

**Redbooks** 

© Copyright IBM Corp. 2010. All rights reserved.

#### **Dynamic Exits CSVLLIX1 and CSVLLIX2**

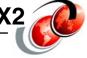

- z/OS V1R12 allows CSVLLIX1 and CSVLLIX2 to be added via the dynamic exits facility
  - Previously they were defined via the EXIT1 and EXIT2 statements in the CSVLLAxx parmlib member
  - This means that they can be managed like other dynamic exits through PROGxx parmlib members
- Once the exit routines are managed by the use of PROGxx the use of EXIT statements within CSVLLAxx is ignored

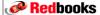

#### **F LLA Command Enhancements**

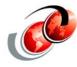

- ☐ Prior to z/OS V1R12, if one modify is in-process when another is received, the second got a "busy" response
  - z/OS V1R12 allows up to 255 modify's to be started without getting a "busy" response
- LLA should always be started by specifying SUB=MSTR to allow the address space to start independent of JES
  - With z/OS V1R12, LLA detects the omission of the recommended SUB=MSTR and terminates this START and begins a new one adding SUB=MSTR

**Redbooks** 

© Copyright IBM Corp. 2010. All rights reserved

#### **Dynamic Exit Enhancements**

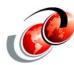

- □ Replacing a dynamic exit
  - > z/OS V1R12 introduces a REPLACE function
  - > The REPLACE function is available via:
    - The EXIT REPLACE statement in PROGxx
    - The SETPROG EXIT, REPLACE command
    - The CSVDYNEX REQUEST=REPLACE macro
- ☐ With z/OS V1R12 a parameter (PARAM) is defined on:
  - The EXIT ADD statement of PROGxx
  - > The SETPROG EXIT, ADD command,
  - The CSVDYNEX REQUEST=ADD macro
    - An 8-byte parameter can be placed into access registers 0/1 on entry to the exit routine
    - To get the full 8 bytes of PARAM data, the contents of AR0 and AR1 need to be concatenated

Redbooks

#### **Dynamic Exits Types**

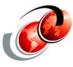

☐ Following is an example of the SETPROG EXIT,ADD command with PARAM= specified:

SETPROG EXIT, ADD, EXITNAME=IEFU83, MODNAME=IEFBR14, PARAM=PAULROGE CSV420I MODULE IEFBR14 HAS BEEN ADDED TO EXIT IEFU83.

D PROG,EXIT,EXITNAME=IEFU83,DIAG
CSV464I 15.25.44 PROG,EXIT DISPLAY 197
EXIT IEFU83
MODULE STATE EPADDR LOADPT LENGTH JOBNAME PARAM
IEFBR14 A 00000000 000000000 \* PAULROGE

**Redbooks** 

© Copyright IBM Corp. 2010. All rights reserved.

#### **Dynamic Exits Types**

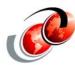

- ☐ There are two main types of dynamic exits:
  - Installation exits type is "installation"
  - > Exits intended for use by programs type is "program"
  - z/OS V1R12 provides functionality by which the owner of an exit can identify which of these types their exit is
  - Many exits are not yet identified and so an exit will have a type of installation, program, or not defined
- □ DISPLAY PROG command can be filtered by type to limit the display
  - DISPLAY PROG, EXIT[INSTALLATION, PROGRAM, NOTPROGRAM]
    - INSTALLATION displays all exits with type "installation"
    - PROGRAM displays all exits with type "program"
    - NOTPROGRAM displays all exits with type "installation" or no type

Redbooks

#### **zAAP** on zIIP Implementation

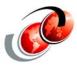

- □ IBM made support available for z/OS V1R11 with a new capability that can enable zAAP eligible workloads to run on zIIPs
- ☐ This capability allowed customers to run zIIP and zAAP eligible workloads together on one type of specialty engine, the zIIP
- This capability is available with z/OS V1R11
  - > z/OS V1R9 and V1R10 with a PTF for APAR OA27495
  - > Is available on IBM System z9 and System z10 servers

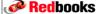

© Copyright IBM Corp. 2010. All rights reserved

#### **zAAP** on zIIP Support with z/OS V1R12

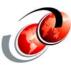

- Before z/OS V1R12, users had difficulty verifying zAAP on zIIP support was enabled
- ☐ The DISPLAY IPLINFO command is enhanced to display the value specified for any IPL parameter
  - The DISPLAY IPLINFO command is now enhanced to give information on the zAAP on zIIP state

DISPLAY IPLINFO, ZAAPZIIP
IEE255I SYSTEM PARAMETER 'ZAAPZIIP': YES

Yes - means you specified ZAAPZIIP=YES, and the system can run zAAP processor eligible work on zIIP processors when no zAAP processors are installed on the machine

Redbooks

#### zAAP on zIIP Support

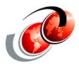

- □ In providing this support the DISPLAY IPLINFO command is enhanced to display the value specified for any IPL parameter
  - The DISPLAY IPLINFO command being used to display the PROGxx parmlib member(s) used at IPL
- When displaying the ZAAPZIIP status, the DISPLAY IPLINFO command accepts the parameter STATE
  - This will display the ZAAPZIIP state of ACTIVE or INACTIVE and give the reason if ZAAPZIIP is INACTIVE

D IPLINFO, PROG

IEE255I SYSTEM PARAMETER 'PROG': (A0,S0,D0,2A,J3,L0)

DISPLAY IPLINFO, ZAAPZIIP, STATE

IEE256I ZAAPZIIP STATE: INACTIVE - ZAAP(S) DEFINED TO THIS LPAR

**Redbooks** 

ibm.com

© Copyright IBM Corp. 2010. All rights reserved.

# e-business

#### **Migration Issues**

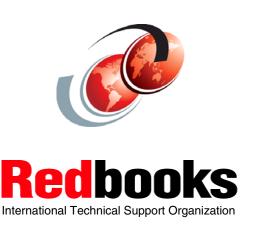

#### Migration to z/OS V1R12

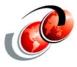

- ☐ This section describes new migration actions for the BCP element that can be performed on current coexistence supported z/OS release systems
  - z/OS V1R10 and z/OS V1R11

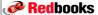

© Copyright IBM Corp. 2010. All rights reserved

#### **Trace Options with CTIGRSxx member**

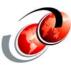

- if you specify your own CTIGRSxx parmlib member on the CTRACE option in GRSCNFxx parmlib member
  - ➤ Before z/OS V1R12, default buffer value (BUFSIZE) for the trace option with the GRS component in the IBM-supplied CTIGRS00 parmlib member was 128 K
  - Starting with z/OS V1R12, the default size in CTIGRS00 is increased to 16 M.
- Migration action
  - If you specify your own CTIGRSxx parmlib member, change the BUFSIZE in the CTIGRSxx parmlib member to 16 M

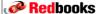

#### **CSVRTLS Services**

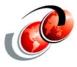

- ☐ This change is required: if you use CSVRTLS services
- □ z/OS V1R5 was the last release of z/OS to support Run-Time Library Services (RTLS) for LE
- ☐ In z/OS V1R12, the CSVRTLS services are removed
  - A way to track CSVRTLS usage, and to let you find any programs that might be using these services, is available for
    - z/OS V1R11 with APAR OA29995
    - z/OS V1R10 with APAR OA29019

**Redbooks** 

© Copyright IBM Corp. 2010. All rights reserved.

#### **CSVRTLS Services with APARs**

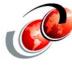

- Exploit the z/OS tracking facility so that you can tell if you are using any RTLS announced withdrawal
- Any use while the tracking facility is active will be recorded and can be displayed:
  - SET RTLS command
  - DISPLAY RTLS command
  - The CSVRTLS macro
  - Use of the RTLS system parameter in IEASYSxx parmlib member will be tracked

# D OPDATA, TRACKING CNZ1001I 15.47.47 TRACKING DISPLAY STATUS=ON NUM=2 MAX=1000 MEM=n/a EXCL=0 REJECT=0 --TRACKING INFORMATION-- -VAL- JOBNAME PROGNAME+OFF-- ASID NUM WTO: IEC350I CATALOG ADD 00 CATALOG IGG0CLX0 80BAC 1A 1 WTO: IEF677I WARNING MES 00 JES2 IEFNB903 C9AA 13 1

**Redbooks** 

#### Migration Assistance Tracker Commands

- ☐ The tracking facility can be manipulated with the following commands:
  - The SETCON command is used to activate and deactivate the Console ID Tracking facility.
  - The DISPLAY OPDATA,TRACKING command is used to display the current status instances of violations
- CNIDTRxx parmlib member
  - The CNIDTRxx parmlib member is used to list violations that have already been identified to prevent them from being recorded again

**Redbooks** 

© Copyright IBM Corp. 2010. All rights reserved

#### **EWLM Transaction Class**

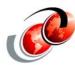

- □ Recommended task: Beginning with z/OS V1R12, the workload management (WLM) service definition no longer supports the work qualifier EWLM transaction class name (ETC) for classification rules of the subsystem type EWLM
  - Otherwise you will have to delete the classification rules the next time you use the WLM ISPF application to modify the EWLM subsystem type
- ☐ Although z/OS V1R12 disregards classification rules with the ETC work qualifier, you should consider removing them
  - If you do not remove the rules, you will have to delete them the next time you use the WLM ISPF application to modify the EWLM subsystem type

Redbooks

#### **Accommodate New REUSASID Default**

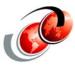

- □ Required action: If this migration action is not taken, the 0D3 abends might occur with downlevel products that provide no toleration support for reusable ASIDs
- Because reusable ASIDs have been available since z/OS V1R9, it is reasonable to expect that the current levels of products are tolerant of reusable ASIDs
  - ➤ In z/OS V1R9, REUSASID(YES | NO) parameter in parmlib member DIAGxx was introduced with a default of NO
  - With z/OS V1R12, the default is changed to YES

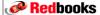

© Copyright IBM Corp. 2010. All rights reserved

#### **Accommodate New REUSASID Default**

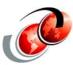

- ☐ Take the following migration actions:
  - With z/OS V1R11 or z/OS V1R10 systems, specify REUSASID(YES) in the parmlib member DIAGxx
  - On z/OS V1R12 systems, keep REUSASID(YES) or allow it to default to YES
    - Verify that no 0D3 abends occur as a result
    - If 0D3 abends do occur, apply appropriate maintenance to the affected code
    - If this is not possible, specify REUSASID(NO) in DIAGxx on z/OS V1R12 to override the new default of REUSASID(YES)

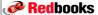

#### Language Environment Run-time Options

- With z/OS V1R12, you can set run-time options as overrideable or nonoverrideable in the CEEPRMxx parmlib member using the OVR or NONOVR attribute
  - Or with a SETCEE command
- □ The ability to specify an option as overrideable or nonoverridable removes a barrier to using CEEPRMxx
- ☐ For migration: Set run-time options in the CEEPRMxx parmlib member using the OVR or NONOVR attribute
  - > Or by issuing the SETCEE command
  - This elimantes using the USERMODs at installation to mark run-time options as monoverrideable

In a future release, IBM plans to remove the capability to change the default Language Environment run-time options settings via SMP/E installable USERMODs. IBM recommends using the CEEPRMxx parmlib member to change the default

**Redbooks** 

© Copyright IBM Corp. 2010. All rights reserved.

#### z/OS UNIX Migration

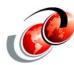

- Before z/OS V1R12, a value had to be specified for the MAXSOCKETS keyword in the NETWORK statement for AF\_UNIX in the BPXPRMxx parmlib member if the maximum number of AF\_UNIX sockets for the system needed to be greater than the default of 100
  - As of z/OS V1R12, the value does not need to be specified because a maximum value of 10,000 has been set for MAXSOCKETS for AF\_UNIX
- ☐ With z/OS V1R112 the value of 10,000 is set
  - > Any MAXSOCKETS keyword is now ignored
  - Be careful if you remove the parameter if other members of the sysplex are not yet at V1R12

Redbooks

#### z/OS V1R12 Supported Hardware

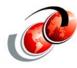

- □ z/OS V1R12 runs on these IBM System z servers:
  - > z196
  - > z10 EC
  - > z10 BC
  - > z9 EC (see Note)
  - > z9 BC (see Note)
  - > z990 (see Note)

Note: These machines are withdrawn from marketing

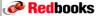

© Copyright IBM Corp. 2010. All rights reserved.

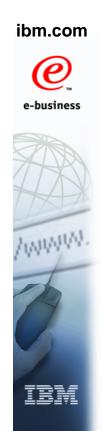

## **Small Enhancements** with z/OS V1R12

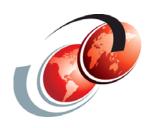

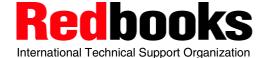

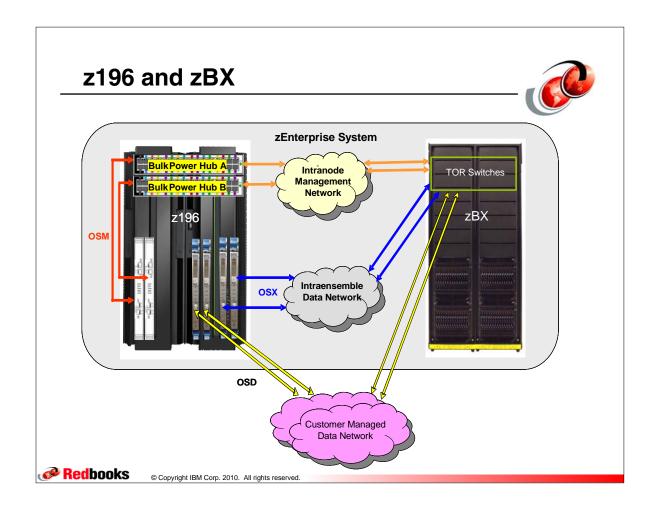

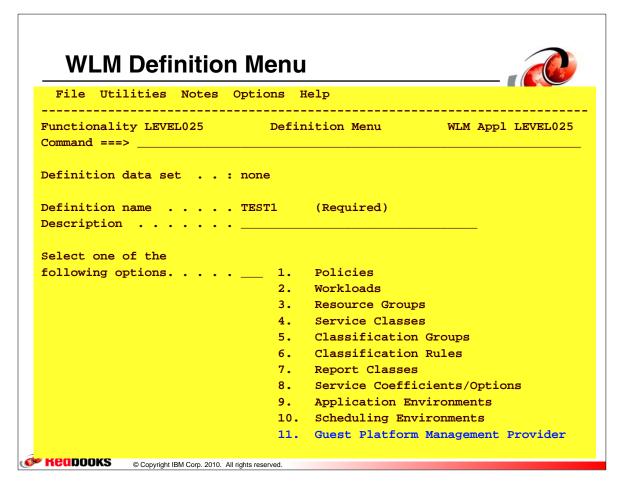

### **Guest Platform Management Provider** (GPMP)

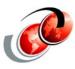

- □ z/OS integrates with this new management environment a new agent, (GPMP) that communicates with z/OS WLM and provides basic data such as:
  - > System resource utilization
  - System delays and paging delays
    - Back to the zEnterprise Unified Resource Manager over the INMN network
- □ The zEnterprise Unified Resource Manager can add additional workload relationships from the ensemble components to your z/OS workload
  - For example, linking a transaction that started on the zBX back to DB2 on z/OS data

**Redbooks** 

© Copyright IBM Corp. 2010. All rights reserved.

#### Select Systems to be Excluded

|   |    | / | _ |   |    |
|---|----|---|---|---|----|
|   | _  |   |   | 4 | Į, |
| 1 | "  | 6 |   | Ş |    |
| Ų | ľ, |   |   |   |    |

| GPMP-Settings Notes Options Help               |             |          |
|------------------------------------------------|-------------|----------|
| IWMAPBD Guest Platform Management Provider     | (GPMP)      | Settings |
| Command ===>                                   | <del></del> |          |
| Guest Platform Management Provider activation: | 2 1.        | NO       |
|                                                | 2.          | YES      |
|                                                |             |          |
| Names of systems to be excluded:               |             |          |
| _                                              |             |          |
| SC81                                           | -           |          |
|                                                | -           |          |
|                                                | -           |          |
|                                                | -           |          |
|                                                | -           |          |
|                                                | -           |          |
|                                                | -           |          |
|                                                |             |          |

#### **Elements Withdrawn from z/OS V1R12**

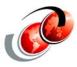

- Managed System Infrastructure for Setup (msys for Setup)
- ☐ FMIDs HMSI707 and HMSI737 are not included in V1R12.
- □ z/OS V1R11 is the last release to include these FMIDs
- ☐ If installing CBPDO deliverable for z/OS V1R12
  - You must delete the msys for Setup element from the target system after z/OS V1R12 is installed
  - A sample job, CLNOS390, is provided to delete the msys for Setup FMIDs from the target system
  - z/OS V1R12 Program Directory provides instructions on running the sample job CLNOS390
  - Obsolete libraries, paths and associated DDDEFs must be removed from the target system after V1R12 has been installed and the msys for Setup element has been deleted

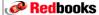